## Тема урока Домашнее время способ предмет pecypc yp (занятия) залание  $\alpha$  $9.00 -$ ПОУ «Человек  $\overline{1}$ Занятие с Обшест 1. Подключитесь к работе в вайбере Задание не  $Of$ 9.30 и общество» и начните работать со всем классом вознапредусмот-2. Получите инструкции от учителя. ние рено 3. Зайлите на сайт videouroki.net. Ответьте на вопросы он-лайн теста (13 вопросов) \*\*\*\*Если электронный ресурс использовать невозможно, ответить на три вопроса стр. 107 главы 3 учебника письменно в тетради. 4. Фотоотчёт о выполнении залания вышлите в вайбер, ВК, электронную почту учителя или сдайте в ячейку класса, расположенную в холле ШКОЛЫ. Русский  $\overline{2}$  $9.40-$ Он-лайн Основные ор-1. Подключитесь к группе в вайбер и Залание не 10.10 полключеязык фографические прослушайте объяснение учителя. предусмотправила. 2. Посмотрите видеоурок по ссылке: ние рено https://www.youtube.com/watch?time Пунктуация в простом continue=226&v=UNfoqWu\_fU&feature= emb\_logo. предложении Hernepr 07.05 3. Выполните письменно упр. 600 на стр. 144.  $10.20 -$ 3 Он-пайн Матема-Параллельные 1. Подключитесь к работе в вайбере Залание не 10.50 полключепрямые и начните работать с классом. В ходе тика предусмотние работы над темой задавайте вопросы рено учителю. 2. Посмотрите урок по ссылке https://resh.edu.ru/subject/lesson/947/. 3. Выполните № 1375, 1381 учебника. 4. В случае отсутствия связи разберите тему в учебнике п. 44 и выполните №№ 1375, 1381 учебника, тетрадь с заданием можно сдать в ячейку класса, расположенную в холле школы. Завтрак 10.50 - 11.10 Самостоя-Контрольная 1. Подключитесь к работе в вайбере  $\overline{4}$  $11.10-$ Русский Задание не 11.40 тельная работа и прослушайте объяснение учителя. язык предусмотработа рено 2. Деформированный текст с грамматическим заданием.  $\overline{5}$  $\overline{11.50}$

12.20

## РАСПИСАНИЕ ЗАНЯТИЙ ДЛЯ 6Б класса

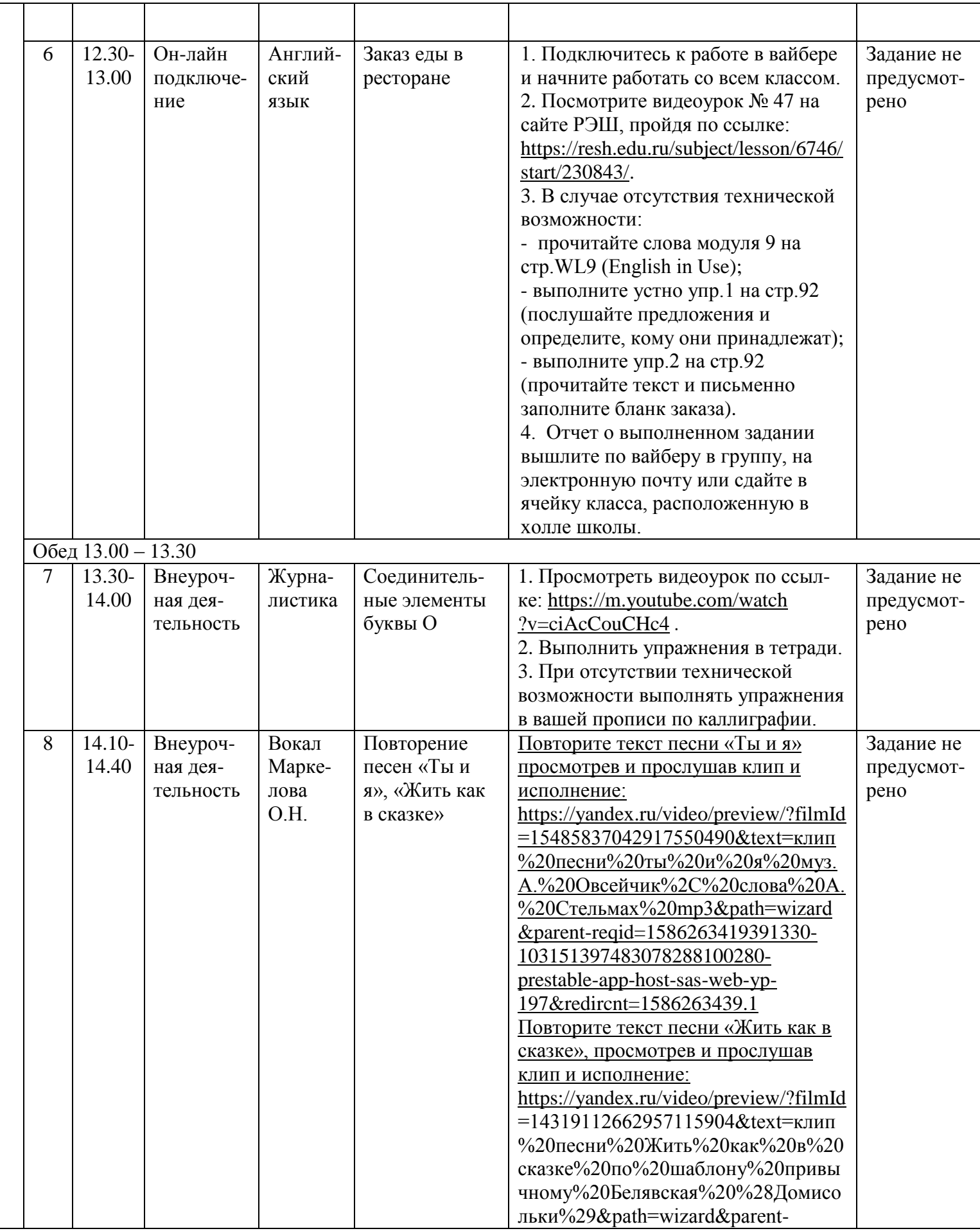

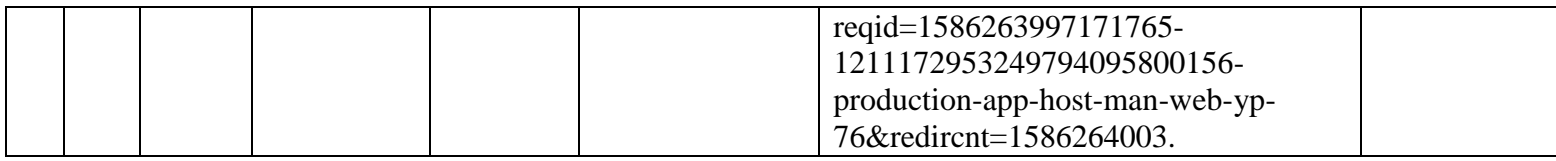